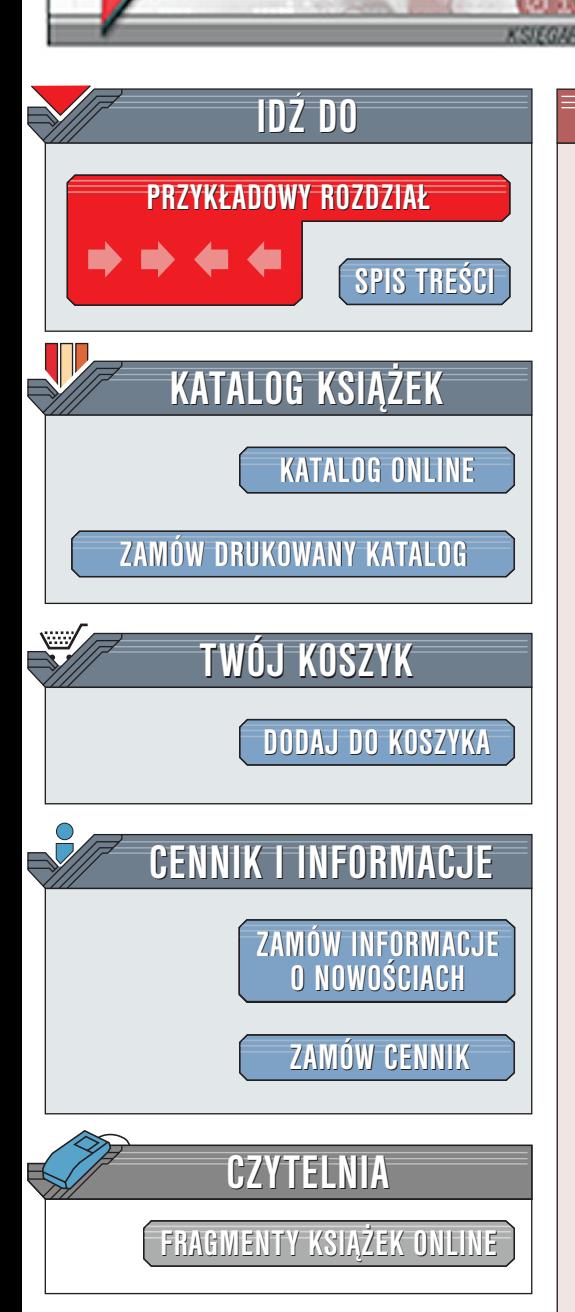

Wydawnictwo Helion ul. Chopina 6 44-100 Gliwice tel. (32)230-98-63 [e-mail: helion@helion.pl](mailto:helion@helion.pl)

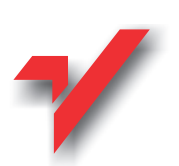

## Java. Ćwiczenia praktyczne

Autor: Marcin Lis ISBN: 83-7197-723-9 Format: B5, stron: 166

 ${\sf\bf ion}_{\mathcal D}$ 

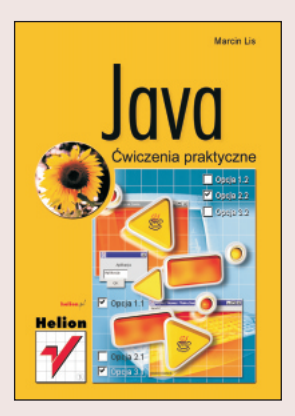

Chyba każdy, kto interesuję się Internetem, słyszał o Javie. Ten, w końcu stosunkowo młody, język programowania wyjątkowo szybko zdobył sobie bardzo dużą popularność i akceptację ze strony programistów na całym świecie. I choć jego przyszłość wcale nie jest jeszcze przesadzona, wiele wskazuje na to, że Java stanie się jednak dominująca technologią już w niedalekiej przyszłości. Skoro tak, warto poznać ją już teraz. Wiele osób kojarzy Javę tylko z apletami zawartymi na stronach WWW. To jednak tylko część zastosowań. Tak naprawdę to doskonały, obiektowy język programowania, nadający się do ró¿norodnych zastosowañ.

Autor zapoznaje czytelnika z podstawami języka przez serię kilkudziesięciu ćwiczeń. Kurs ten jednak pozwoli zrozumieć istotę języka, a zagadnienia zaawansowane staną się bardziej czytelne, gdy przyszły programista sięgnie po kolejne książki.

# **Spis treści**

<span id="page-1-0"></span>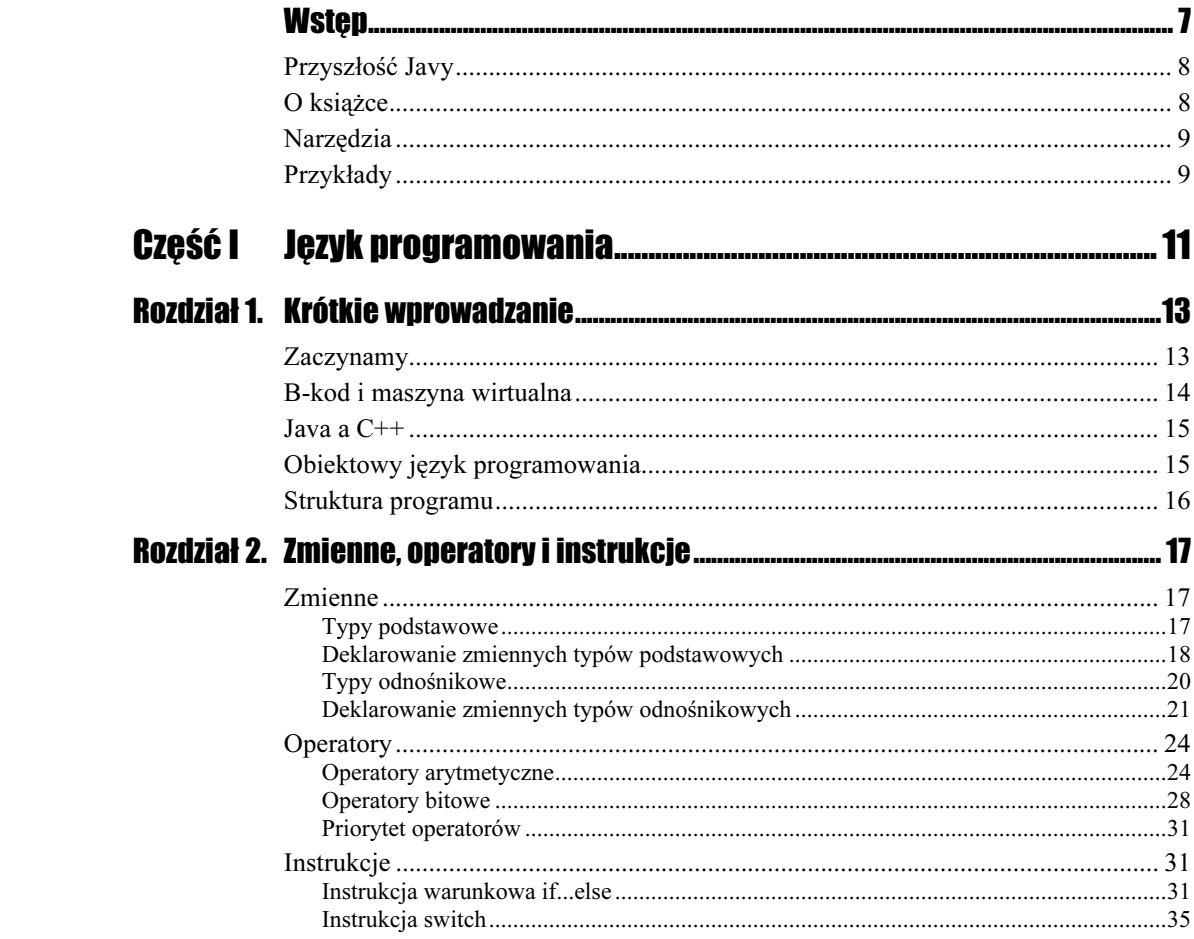

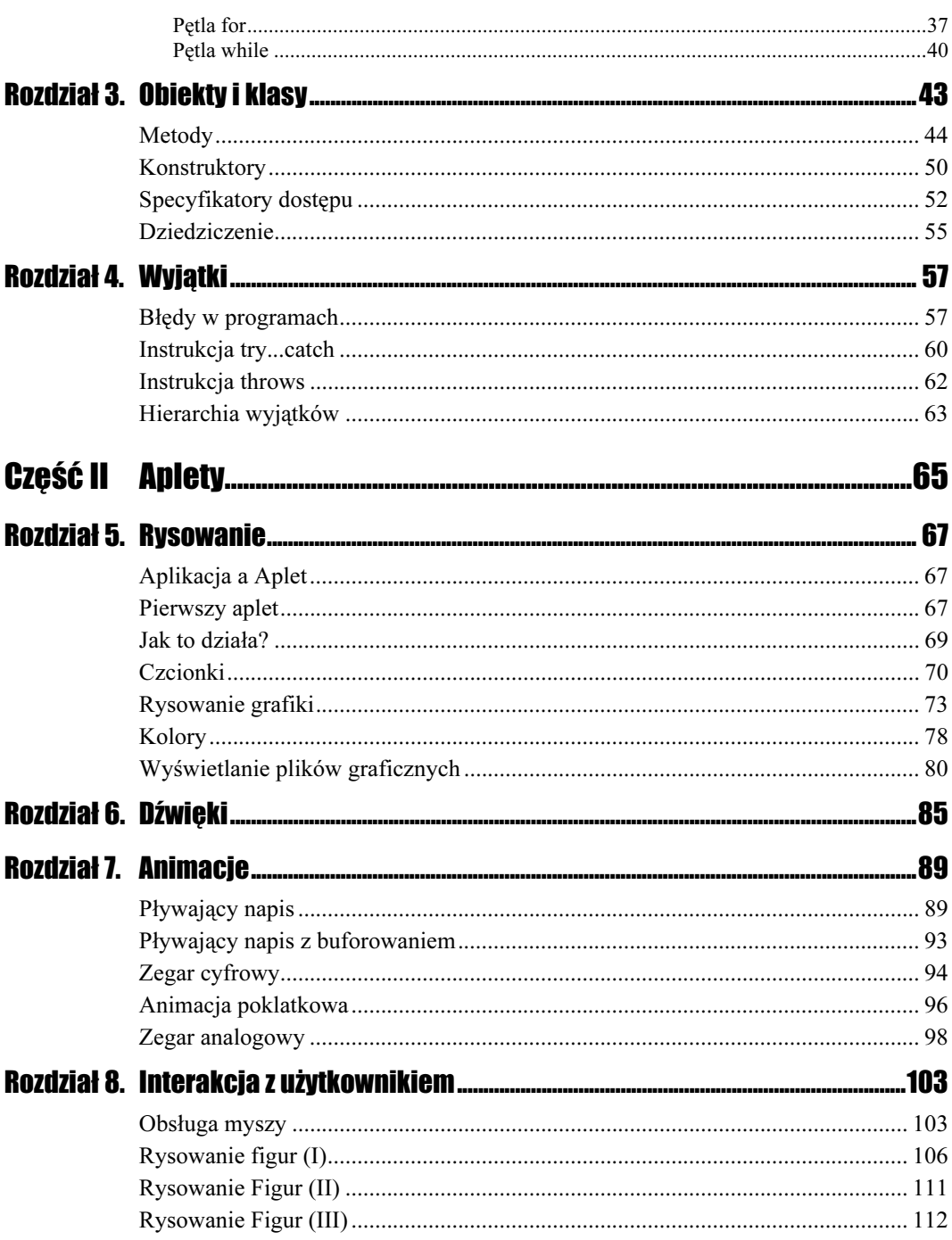

 $\overline{4}$   $\overline{4}$   $\overline{$ 

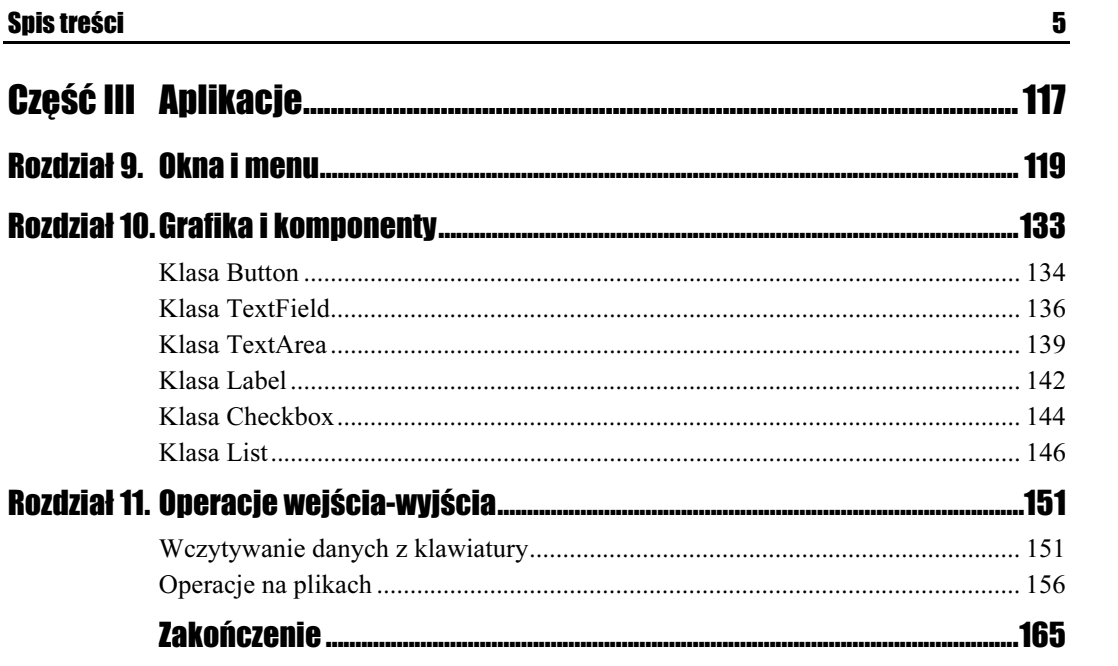

# <span id="page-4-0"></span>Rozdział 2. **Zmienne, operatory** i instrukcje

## **Zmienne**

Zmienna jest to miejsce, w którym możemy przechowywać jakieś dane np. liczby czy ciągi znaków. Każda zmienna musi mieć swoją nazwę, która ją jednoznacznie identyfikuje. Każda zmienna ma także swój typ, który informuje o tym, jakiego rodzaju dane można w niej przechowywać. Np. zmienna typu int przechowuje liczby całkowite, a zmienna typu liczby zmiennoprzecinkowe. Typy w Javie dzielą się na dwa rodzaje: typy podstawowe (ang. primitive types) oraz typy odnośnikowe (ang. reference types).

## **Typy podstawowe**

Typy podstawowe dzielą się na typy arytmetyczne oraz typ boolean. Zmienna typu boolean **może przyjmować tylko dwie wartości mianowicie** true i false. True **oznacza lo**giczną prawdę, natomiast false logiczny fałsz. Typy arytmetyczne dzielą się z kolei na typy całkowitoliczbowe (ang.*integral type*)oraz typy zmiennoprzecinkowe (ang.*floating-point* type). Rodzina typów całkowitoliczbowych składa się z pięciu typów:

- ❖ byte,
- ❖ short.
- ❖ int,
- ❖ long,
- $\bullet$  char.

W przeciwieństwie do C++ dokładnie określono sposób reprezentacji tych danych. Niezależnie więc od tego, na jakim systemie pracujemy (16-, 32- czy 64-bitowym), dokładnie wiadomo na ilu bitach zapisana jest zmienna danego typu. Wiadomo też dokładnie z jakiego zakresu wartości może ona przyjmować. Nie ma wiec dowolności, która w przypadku C mogła prowadzić do sporych trudności przy przenoszeniu programów pomiędzy różnymi platformami. Zakresy poszczególnych typów danych oraz ilość bitów niezbędna do zapisanie zmiennych danego typu prezentuje tabela 2.1.

| <b>Typ</b> | Liczba<br>bitów | Liczba<br>baitów | <b>Zakres</b>                                              |
|------------|-----------------|------------------|------------------------------------------------------------|
| byte       | 8               |                  | $od -128$ do 127                                           |
| short      | 16              | $2^{1}$          | od $-32$ 768 do 32 767                                     |
| int        | 32              | 4                | od -2 147 483 648 do 2 147 483 647                         |
| long       | 64              | 8                | od -9 223 372 036 854 775 808 do 9 223 372 036 854 775 807 |

Tabela 2.1. Zakresy typów arytmetycznych w Javie

Typ char służy do reprezentacji znaków, przy czym w Javie jest on 16-bitowy i zawiera znaki Unicode. (Unicode to standard pozwalający na zapisanie znaków występujących większości języków świata).

Typy zmiennoprzecinkowe występują tylko w dwóch odmianach:

- ◆ float (pojedynczej precyzji),
- (podwójnej precyzji).

Zakres oraz liczbę bitów i bajtów potrzebnych do zapisu tych zmiennych prezentuje tabela 2.2.

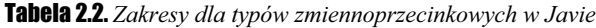

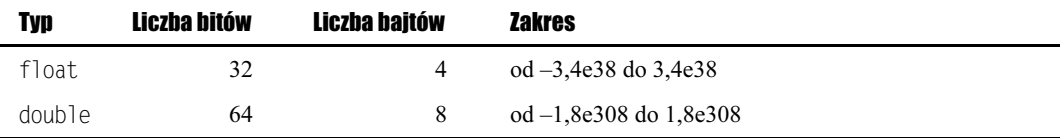

Format danych float i double jest zgodny z ze specyfikacja standardu ANSI/IEEE 754. Zapis 3,4e48 oznacza 3,4 razy 10 do potęgi 38.

## **Deklarowanie zmiennych typów podstawowych**

Aby móc użyć jakiejś zmiennej w programie, wpierw trzeba ją zadeklarować, tzn. podać jej typ oraz nazwę. Ogólna deklaracja wygląda w sposób następujący:

typ zmiennej nazwa zmiennej;

Po takim zadeklarowaniu zmienna jest już gotowa do użycia, tzn. możemy jej przypisywać różne wartości, bądź też wykonywać na niej różne operacje np. dodawanie.

```
Cwiczenie 2.1. \longrightarrow \odot \odot \longrightarrow
```
Zadeklaruj dwie zmienne całkowite, przypisz im dowolne wartości. Wyświetl wyniki na ekranie (rysunek 2.1).

```
public
class Main
\{public static void main (String args[])
\left\{\right.int pierwszaLiczba:
      int drugaLiczba;
      \overline{\text{pierwszaliczba}} = 10;
      drugaliczba = 20;System.out.println ("pierwsza liczba: " + pierwszaLiczba);
System.out.println ("druga liczba: " + drugaLiczba);
\qquad \qquad \})
```
Rysunek 2.1.

Wynik działania programu z ćwiczenia 2.1

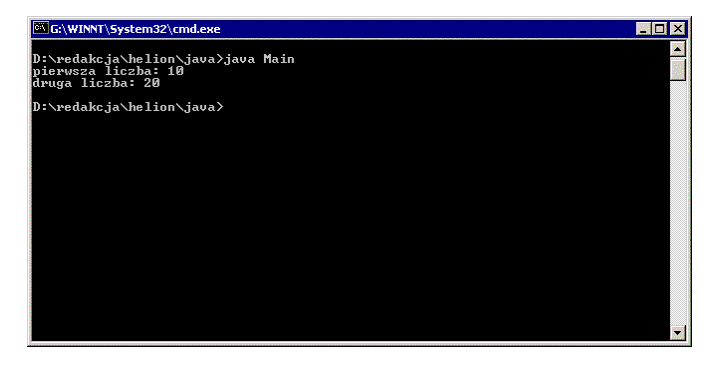

Instrukcja System.out.println() pozwala wyprowadzenie ciągu znaków na ekran. Wartość zmiennej można przypisać już w trakcie deklaracji, pisząc:

typ\_zmiennej nazwa\_zmiennej = wartość;

Można również zadeklarować wiele zmiennych danego typu oddzielając ich nazwy przecinkami. Część z nich może też być od razu zainicjalizowana:

```
typ_zmiennej nazwal, nazwa2, nazwa3;
typ_zmiennej nazwal = wartośćl, nazwa2, nazwa3 = wartość2;
```
Zmiennej w Javie, podobnie jak w C, czy C++, ale inaczej niż w Pascalu, można deklarować w dowolnym miejscu funkcji czy metody.

#### Ćwiczenie 2.2.

Zadeklaruj i jednocześnie zainicjalizuj dwie zmienne typu całkowitego. Wynik wyświetl na ekranie.

```
public
class Main
\{public static void main (String args[])
```

```
\{int pierwszaLiczba = 10;
     int drugaLiczba = 20;
System.out.println ("pierwsza liczba: " + pierwszaLiczba);
System.out.println ("druga liczba: " + drugaLiczba);
\Box)
```
Ćwiczenie 2.3.

Zadeklaruj kilka zmiennych typu całkowitego w jednym wierszu. Kilka z nich zainicjalizuj.

```
public
class Main
\{public static void main (String args[])
\overline{\mathcal{A}}int pierwszaLiczba = 10, drugaLiczba = 20, i, j, k;
System.out.println ("pierwsza liczba: " + pierwszaLiczba);
System.out.println ("druga liczba: " + drugaLiczba);
System.out.println ("zmienna i: " + i);
System.out.println ("zmienna j: " + j);
System.out.println ("zmienna k: " + k);
  )
)
```
Przy nazywaniu zmiennych obowiązują pewne zasady. Otóż nazwa taka może składać się z dużych i małych liter oraz cyfr, ale nie może się zaczynać od cyfry. Nie należy również stosować polskich znaków diakrytycznych. Nazwa zmiennej powinna także odzwierciedlać funkcję pełnioną w programie. Np. jeżeli określa ona liczbę punktów w jakimś zbiorze, to najlepiej ją nazwać liczbaPunktow lub nawet liczbaPunktowWZbio- . Mimo że tak długa nazwa może wydawać się dziwna, jednak bardzo poprawia czytelność programu oraz ułatwia jego analizę. Naprawdę warto ten sposób stosować. Przyjmuje się też, co również jest bardzo wygodne, że nazwę zmiennej rozpoczynamy małą literą, a poszczególne człony tej nazwy (wyrazy, które się na nią składają) piszemy literą wielką. Dokładnie tak jak w powyższych przykładach.

### **Typy odnośnikowe**

Typy odnośnikowe (ang. reference types) dzielą się na trzy rodzaje:

- typy klasowe (class types),
- typy interfejsowe (interface types),
- typy tablicowe (array types).

Interfejsami nie będziemy się zajmować. Zacznijmy od typów tablicowych. Tablice są to wektory elementów danego typu i służą do uporządkowanego przechowywania wartości tego typu. Mogą być jedno bądź wielowymiarowe. Dostęp do danego elementu tablicy jest realizowany poprzez podanie jego indeksu, czyli miejsca w tablicy w którym

się on znajduje. Dla tablicy jednowymiarowej będzie to po prostu kolejny numer elementu, dla tablicy dwuwymiarowej trzeba już podać numer wiersza i kolumny itd. Jeśli chcemy zatem przechować w programie 10 liczb całkowitych, najwygodniej będzie użyć w tym celu 10-elementową tablicę typu int.

Typy klasowe pozwalają na deklarowanie zmiennych obiektowych. Zajmiemy się nimi bliżej w rozdziale 3.

## Deklarowanie zmiennych typów odnośnikowych

Zmienne typów odnośnikowych deklarujemy podobnie jak w przypadku zmiennych typów podstawowych tzn. pisząc:

```
typ_zmiennej nazwa_zmiennej;
```
lub

typ\_zmiennej nazwa\_zmiennej\_1, nazwa\_zmiennej\_2, nazwa\_zmiennej\_3;

Pisząc w ten sposób zdeklarowaliśmy jednak jedynie tzw. odniesienie (ang. reference) do zmiennej obiektowej, a nie samą zmienną! Takiemu odniesieniu przypisana jest domyślnie wartość pusta (null). Czyli praktycznie nie możemy wykonywać na niej żadnej operacji. Dopiero po utworzeniu odpowiedniego obiektu w pamięci możemy powiązać go z tak zadeklarowana zmienną. Jeśli zatem napiszemy np.

int a:

mamy gotową do użycia zmienną typu całkowitego. Możemy jej przypisać np. wartość 10. Żeby jednak móc skorzystać z tablicy musimy zadeklarować zmienną odnośnikową typu tablicowego, utworzyć obiekt tablicy i powiązać go ze zmienną. Dopiero wtedy będziemy mogli swobodnie odwoływać się do kolejnych elementów. Pisząc zatem:

```
int tablica[];
```
zadeklarujemy odniesienie do tablicy, która będzie zawierała elementy typu int, czyli 32-bitowe liczby całkowite. Samej tablicy jednak jeszcze wcale nie ma. Przekonamy się o tym wykonując kolejne ćwiczenia.

#### Ćwiczenie 2.4.

Zadeklaruj tablicę elementów typu całkowitego. Przypisz zerowemu elementowi tablicy dowolna wartość. Spróbuj wyświetlić zawartość tego elementu na ekranie.

```
public
class Main
\left\{ \right.public static void main (String args[])
   \{int tablica[]:
      tablica[0] = 11;System.out.println ("Zerowy element tablicy to: " + tablica[0]);
\qquad \qquad \})
```
### Rysunek 2.2.

Błąd kompilacji. Nie zainicjowaliśmy zmiennej tablica

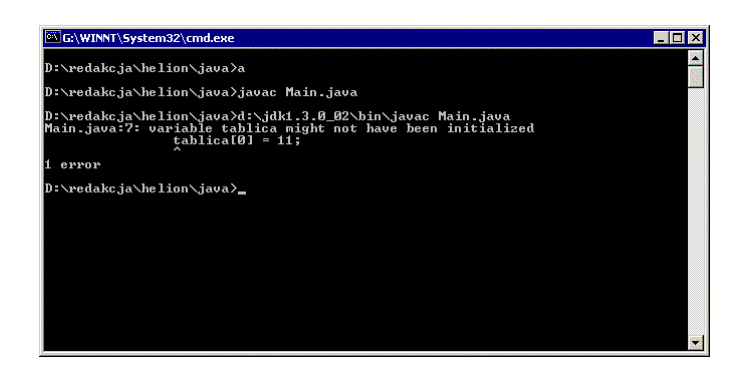

Już przy próbie kompilacji kompilator uprzejmie poinformuje nas, że chcemy odwołać się do zmiennej, która prawdopodobnie nie została zainicjalizowana wypisując na ekran Variable tablica may not have been initialized (rysunek 2.2). Widzimy też wyraźnie, że w razie wystąpienia błędu na etapie kompilacji, otrzymujemy kilka ważnych i pomocnych informacji. Przede wszystkim jest to nazwa pliku, w którym wystąpił błąd (jest to ważne, gdyż program może składać się bardzo wielu klas, a każda z nich jest definiowana w oddzielnym pliku), numer wiersza w tym pliku oraz konkretne miejsce wystąpienia błędu. Na samym końcu kompilator podaje też całkowitą liczbę błędów.